# **Cornice Swagger**

*Release 0.3.0*

**Dec 07, 2018**

# **Contents**

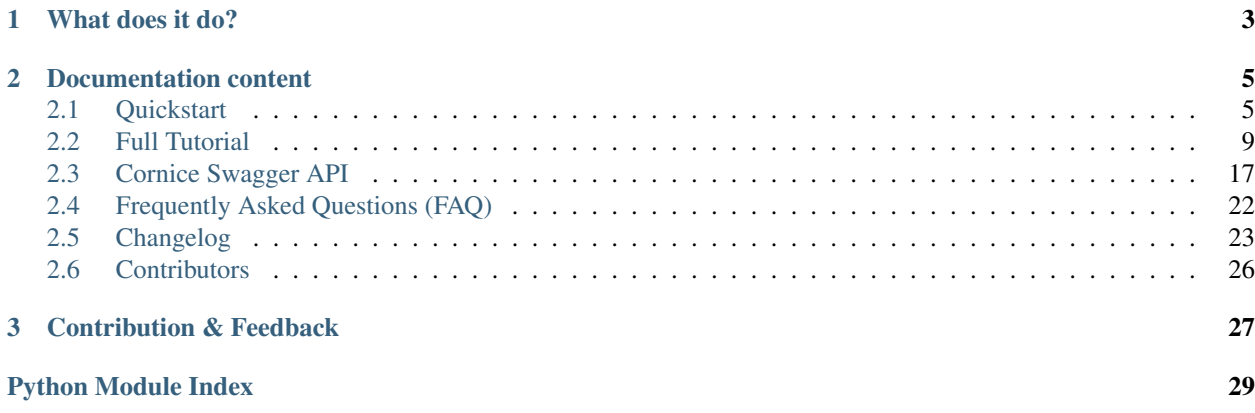

Cornice Swagger is an extension package for [Cornice](https://cornice.readthedocs.io/) that allows generating an OpenAPI/Swagger specification from Cornice service definitions.

# CHAPTER 1

# What does it do?

<span id="page-6-0"></span>Cornice swagger builds a valid OpenAPI document with basically these things:

- 1. Path listing and parameters from service path definitions.
- 2. Methods defined from each service view.
- 3. Descriptions from view docstrings.
- 4. Parameters from request schemas when using cornice/colander validators on the view definition.
- 5. Produced content-types when using colander renderers.
- 6. Accepted content types when they are provided on view definitions.
- 7. Allow user defined tags and responses on view definitions.

# CHAPTER 2

# Documentation content

# <span id="page-8-1"></span><span id="page-8-0"></span>**2.1 Quickstart**

# **2.1.1 Installing**

You may install us with pip:

```
$ pip install cornice_swagger
```
From an existing Cornice application, you may add this extension to your Pyramid configurator after including cornice:

```
from pyramid.config import Configurator
def setup():
   config = Configuration()config.include('cornice')
    config.include('cornice_swagger')
```
You can than create your OpenAPI/Swagger JSON using:

```
from cornice_swagger import CorniceSwagger
from cornice.service import get_services
my_generator = CorniceSwagger(get_services())
my\_spec = my\_generator('MyAPI', '1.0.0')
```
Alternatively you can use a directive to set up OpenAPI/Swagger JSON and serve API explorer on your application:

```
config = Configuration()config.include('cornice')
config.include('cornice_swagger')
config.cornice_enable_openapi_view(
   api_path='/api-explorer/swagger.json',
```

```
title='MyAPI',
    description="OpenAPI documentation",
    version='1.0.0'
)
config.cornice_enable_openapi_explorer(
    api_explorer_path='/api-explorer')
```
Then you will be able to access Swagger UI API explorer on url:

<http://localhost:8000/api-explorer> (in the example above)

# **2.1.2 Using a scaffold**

If you want to start a new project, there is a cookiecutter scaffold that can be used:

```
$ cookiecutter https://github.com/delijati/cookiecutter-cornice_swagger.git
$ cd demo
$ pip install -e .
$ cd demo/static
$ bower install
```
# **2.1.3 Show me a minimalist useful example**

```
import colander
from cornice import Service
from cornice.validators import colander_body_validator
from wsgiref.simple_server import make_server
from pyramid.config import Configurator
_VALUES = {}
# Create a simple service that will store and retrieve values
values = Service(name='foo',
                 path='/values/{key}',
                 description="Cornice Demo")
# Create a body schema for our requests
class BodySchema(colander.MappingSchema):
   value = colander.SchemaNode(colander.String(),
                                description='My precious value')
# Create a response schema for our 200 responses
class OkResponseSchema(colander.MappingSchema):
   body = BodySchema()
# Aggregate the response schemas for get requests
response_schemas = {
    '200': OkResponseSchema(description='Return value')
}
```

```
# Create our cornice service views
class MyValueApi(object):
    """My precious API."""
    @values.get(tags=['values'], response_schemas=response_schemas)
   def get_value(request):
        """Returns the value."""
       key = request.matchdict['key']
       return _VALUES.get(key)
   @values.put(tags=['values'], validators=(colander_body_validator, ),
                schema=BodySchema(), response_schemas=response_schemas)
   def set_value(request):
        """Set the value and returns *True* or *False*."""
       key = request.matchdict['key']
        _VALUES[key] = request.json_body
        return _VALUES.get(key)
# Setup and run our app
def setup():
   config = Configurator()
   config.include('cornice')
   config.include('cornice_swagger')
    # Create views to serve our OpenAPI spec
   config.cornice_enable_openapi_view(
       api_path='/__api__',
       title='MyAPI',
       description="OpenAPI documentation",
       version='1.0.0'
   )
    # Create views to serve OpenAPI spec UI explorer
   config.cornice_enable_openapi_explorer(api_explorer_path='/api-explorer')
   config.scan()
   app = config.make_wsgi_app()
   return app
if __name__ == '__main__':
   app = setup()server = make\_server('127.0.0.1', 8000, app)print('Visit me on http://127.0.0.1:8000')
   print('''You can see the API explorer here:
   http://127.0.0.1:8000/api-explorer''')
    server.serve_forever()
```
The resulting *swagger.json* at *http://localhost:8000/\_\_api\_\_* is:

```
"swagger": "2.0",
"info": {
    "version": "1.0.0",
    "title": "MyAPI"
},
```
(continues on next page)

{

```
"basePath": "/",
"tags": [
    {
        "name": "values"
    }
]
"paths": {
    "/values/{key}": {
        "parameters": [
            {
                 "name": "value",
                 "in": "path",
                 "required": true,
                 "type": "string"
             }
        ],
        "get": {
             "tags": [
                "values"
            ],
             "responses": {
                 "200": {
                     "description": "Return value",
                     "schema": {
                          "required": [
                             "value"
                          ],
                          "type": "object",
                          "properties": {
                              "value": {
                                  "type": "string",
                                  "description": "My precious value",
                                  "title": "Value"
                              }
                          },
                          "title": "BodySchema"
                     }
                 }
            },
             "produces": [
                 "application/json"
            ]
        },
        "put": {
             "tags": [
                "values"
            \frac{1}{\sqrt{2}}"parameters": [
                 {
                     "name": "PutBodySchema",
                     "in": "body",
                     "schema": {
                          "required": [
                             "value"
                          ],
                          "type": "object",
```
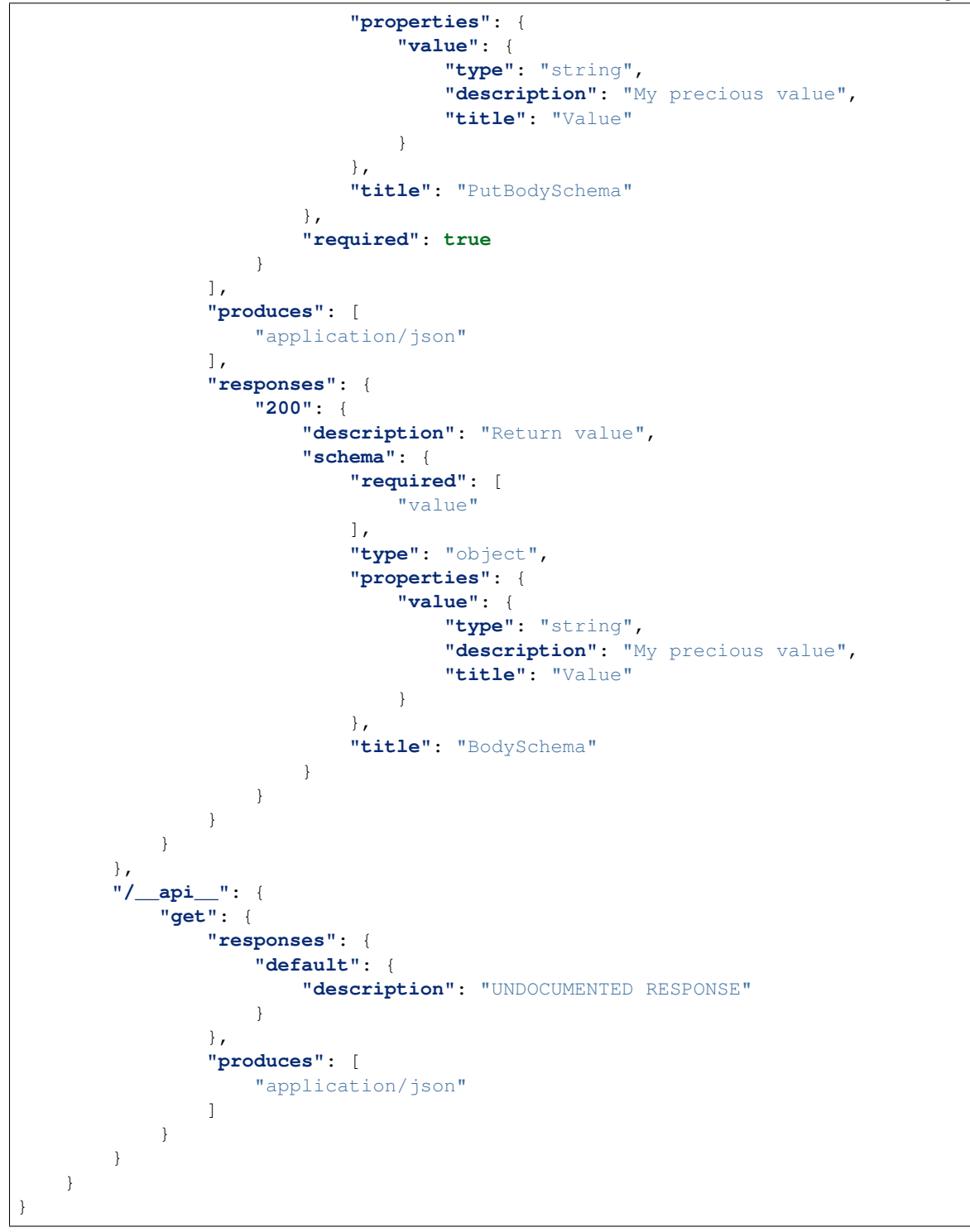

# <span id="page-12-0"></span>**2.2 Full Tutorial**

Here you may find the general aspects used by Colander Swagger to generate the swagger documentation. Most examples presented on this section refer to the example on *quickstart*.

# **2.2.1 Using the Pyramid Hook**

In order to enable response documentation, you must add this extension to your Pyramid config. For that you may use:

```
from pyramid.config import Configurator
def setup():
   config = Configuration()config.include('cornice')
    config.include('cornice_swagger')
    config.cornice_enable_openapi_view(
        title='MyAPI',
        description="OpenAPI documentation",
        version='1.0.0'
    \lambdaconfig.cornice_enable_openapi_explorer()
```
If you don't know what this is about or need more information, please check the [Pyramid documentation](http://docs.pylonsproject.org/projects/pyramid)

By default API explorer will be served under */api-explorer* path in your application. You can easily configure the paths, required permissions and Pyramid route factory.

Additional kwargs passed to this directive will be passed to CorniceSwagger.generate method.

# **2.2.2 Extracting path parameters**

Path parameters may be automatically extracted from the service definition, you may overwrite then with schemas on the view if you wish to add more view-specific information.

Another example:

```
values = Service(name='foo',
                 path='/values/{value}')
```

```
{
    "paths": {
        "/values/{value}": {
             "parameters": [
                 {
                     "name": "value",
                     "in": "path",
                      "required": true,
                     "type": "string"
                 }
            ]
        }
    }
}
```
# **2.2.3 Extracting parameters from cornice schemas**

When using colander validators such as colader\_validator or colander\_body\_validator, we can extract the operation parameters from the request schema. The schemas should comply with [Cornice 2.0 colander](https://cornice.readthedocs.io/en/latest/schema.html#multiple-request-attributes) [schemas.](https://cornice.readthedocs.io/en/latest/schema.html#multiple-request-attributes)

```
from cornice.validators import colander_body_validator
values = Service(name='foo',
                path='/values/{value}')
class PutBodySchema(colander.MappingSchema):
   value = colander.SchemaNode(colander.String(),
                                description='My precious value')
@values.put(validators=(colander_body_validator, ),
            schema=PutBodySchema())
def set_value(request):
```

```
"""Set the value and returns *True* or *False*."""
```
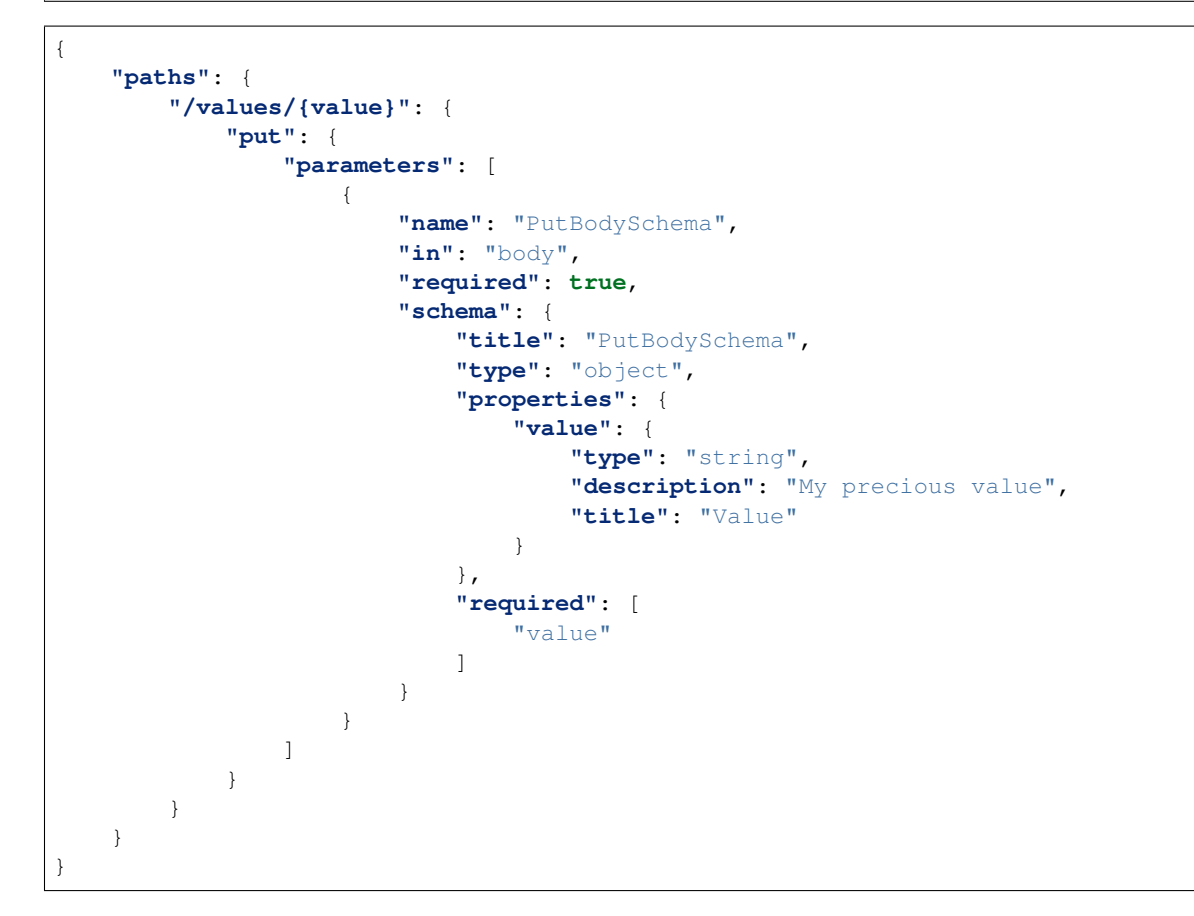

When using *colander\_validator*, the request should have fields corresponding the parameters locations as follows:

```
from cornice.validators import colander_validator
class BodySchema(colander.MappingSchema):
   value = colander.SchemaNode(colander.String(),
                                description='My precious value')
class QuerySchema(colander.MappingSchema):
    foo = colander.SchemaNode(colander.String(), missing=colander.drop)
```

```
class HeaderSchema(colander.MappingSchema):
   bar = colander.SchemaNode(colander.String(), default='blah')
class PutRequestSchema(colander.MappingSchema):
   body = BodySchema()
   querystring = QuerySchema()
   header = HeaderSchema()
@values.put(validators=(colander_validator, ),
            schema=PutRequestSchema())
def set_value(request):
    """Set the value and returns *True* or *False*."""
   pass
```
When using custom validators, you can pass a method that transforms your custom schema into a regular Cornice schema that can be validated with colander\_validator, so Cornice Swagger knows how to convert it to swagger parameters.

```
from cornice.validators import colander_body_validator
MY_IDS = [1, 2, 42]def my_custom_validator(request, **kwargs):
   schema = kwargs.get('schema')
    # Peforms random additional validation
   if schema and schema['id'] not in MY_IDS:
       request.errors.add("body", "id", "Invalid id.")
   return colander_body_validator(request, **kwargs)
@values.put(validators=(my_custom_validator, ),
            schema=PutRequestSchema())
def set_value(request):
   pass
```

```
from cornice.service import get_services
from cornice_swagger import CorniceSwagger
from cornice_swagger.utils import body_schema_converter
def my_custom_schema_converter(schema, args):
   validators = args.get('validators', [])
   if my_custom_validator in validators:
       return body_schema_converter(schema, args)
swagger = CorniceSwagger(get_services())
swagger.schema_transformers.append(my_custom_schema_converter)
print(swagger.generate())
```
# **2.2.4 Extracting produced types from renderers**

The produced content-type field is filled by the cornice renderer you are using. We currently support *json*, *simplejson* and *xml* renderers. Cornice uses *simplejson* renderer by default, so if you don't specify a renderer you may expect to find *application/json* on your operation produce fields.

```
values = Service(name='foo',
                 path='/values/{value}')
@values.put(renderer='xml')
def set_value(request):
    """Set the value and returns *True* or *False*."""
```

```
{
    "paths": {
        "/values/{value}": {
             "put": {
                  "produces": [
                      "text/xml"
                  ]
             }
        }
    }
}
```
# **2.2.5 Extracting accepted types from content\_type field**

On cornice you can defined the accepted content-types for your view through the *content\_type* field. And we use it to generate the Swagger *consumes* types.

```
values = Service(name='foo',
                 path='/values/{value}')
@values.put(content_type=('application/json', 'text/xml'))
def set_value(request):
    """Set the value and returns *True* or *False*."""
```

```
{
    "paths": {
        "/values/{value}": {
             "put": {
                 "consumes": [
                     "application/json",
                     "text/xml"
                 ]
            }
        }
    }
}
```
# **2.2.6 Documenting responses**

Unfortunately, on Cornice we don't have a way to provide response schemas, so this part must be provided separately and handled by Cornice Swagger.

For that you must provide a Response Colander Schema that follows the pattern:

```
class ResponseSchema(colander.MappingSchema):
   body = BodySchema()
    headers = HeaderSchema()
get_response_schemas = {
    '200': ResponseSchema (description='Return my OK response'),
    '404': ResponseSchema(description='Return my not found response')
}
```
Notice that the ResponseSchema class follows the same pattern as the Cornice requests using cornice. validators.colander\_validator (except for querystrings, since obviously we don't have querystrings on responses).

A response schema mapping, as the get\_response\_schemas dict should aggregate response schemas as the one defined as ResponseSchema with keys matching the response status code of for each entry. All schema entries should contain descriptions. You may also provide a default response schema to be used if the response doesn't match any of the status codes provided.

From our minimalist example:

```
values = Service(name='foo',
                 path='/values/{value}')
# Create a body schema for our requests
class BodySchema(colander.MappingSchema):
   value = colander.SchemaNode(colander.String(),
                                description='My precious value')
# Create a response schema for our 200 responses
class OkResponseSchema(colander.MappingSchema):
   body = BodySchema()
# Aggregate the response schemas for get requests
response_schemas = {
    '200': OkResponseSchema(description='Return value')
}
@values.put(response_schemas=response_schemas)
def set_value(request):
    """Set the value and returns *True* or *False*."""
{
```

```
"paths": {
    "/values/{value}": {
        "put": {
            "responses": {
                 "200": {
                     "description": "Return value",
                     "schema": {
                         "required": [
                              "value"
                         ],
```

```
"type": "object",
                            "properties": {
                                "value": {
                                    "type": "string",
                                    "description": "My precious value",
                                    "title": "Value"
                                }
                            },
                            "title": "BodySchema"
                        }
                   }
              }
          }
      }
   }
}
```
# **2.2.7 Documenting tags**

Cornice Swagger supports two ways of documenting operation tags. You can either provide a list of tags on the view decorator or have a default\_tags attribute when calling the generator.

```
values = Service(name='foo',
                 path='/values/{value}')
@values.put(tags=['value'])
def set_value(request):
    """Set the value and returns *True* or *False*."""
```

```
{
    "tags": [
         {
             "name": "values"
         }
    ],
    "paths": {
        "/values/{value}": {
             "get": {
                  "tags": [
                      "values"
                 ]
             }
        }
    }
}
```
When using the default\_tags attribute, you can either use a raw list of tags or a callable that takes a cornice service and returns a list of tags.

```
def default_tag_callable(service):
   return [service.path.split('/')[1]]
swagger = CorniceSwagger(get_services())
swagger.default_tags = default_tag_callable
spec = swagger.generate('IceCreamAPI', '4.2')
```

```
from cornice.service import get_services
from cornice_swagger import CorniceSwagger
swagger = CorniceSwagger(get_services())
swagger.default_tags = ['IceCream']
spec = swagger.generate('IceCreamAPI', '4.2')
```
# **2.2.8 Generating summaries with view docstrings**

You may use view docstrings to create operation summaries. You may enable this by passing summary\_docstrings=True when calling the generator. For example, the following view definition docstring will correspond to the following swagger summary:

```
values = Service(name='foo',
                 path='/values')
@values.get()
def get_value(request):
    """Returns the value."""
swagger = CorniceSwagger(get_services())
swagger.summary_docstrings = True
spec = swagger.generate('IceCreamAPI', '4.2')
```

```
{
    "paths": {
        "/values": {
            "get": {
                 "summary": "Returns the value."
             }
        }
    }
}
```
# **2.2.9 Custom Swagger UI <script> bootstrap**

By default standard Swagger UI [\(https://swagger.io/swagger-ui/\)](https://swagger.io/swagger-ui/) config is used, but you can customize the generated script tag by providing your own callable path in config.

The default one is:

cornice\_swagger.swagger\_ui\_script\_generator = cornice\_swagger. views:swagger\_ui\_script\_template

It points to the following callable that accepts a request object:

```
def swagger_ui_script_template(request, **kwargs):
    "''":param request:
   :return:
   Generates the <script> code that bootstraps Swagger UI, it will be injected
    into index template
    "''"''"''"
```

```
swagger_spec_url = request.route_url('cornice_swagger.open_api_path')
template = pkg_resources.resource_string(
    'cornice_swagger',
    'templates/index_script_template.html'
).decode('utf8')
return Template(template).safe_substitute(
    swagger_spec_url=swagger_spec_url,
)
```
# <span id="page-20-0"></span>**2.3 Cornice Swagger API**

Here you may find information about the Cornice Swagger internals and methods that may be overwritten by applications.

# **2.3.1 Basic Generator**

```
class cornice_swagger.swagger.CorniceSwagger(services=None, def_ref_depth=0,
                                                       param_ref=False, resp_ref=False, pyra-
                                                       mid_registry=None)
     Handles the creation of a swagger document from a cornice application.
```

```
schema_transformers = [<function body_schema_transformer>]
```
List of request schema transformers that should be applied to a request schema to make it comply with a cornice default request schema.

### **type\_converter**

alias of cornice\_swagger.converters.schema.TypeConversionDispatcher

#### **parameter\_converter**

alias of cornice\_swagger.converters.parameters.ParameterConversionDispatcher

### **custom\_type\_converters = {}**

Mapping for supporting custom types conversion on the default TypeConverter. Should map *colander.TypeSchema* to *cornice\_swagger.converters.schema.TypeConverter* callables.

### **default\_type\_converter = None**

Supplies a default type converter matching the interface of *cornice\_swagger.converters.schema.TypeConverter* to be used with unknown types.

#### **default\_tags = None**

Provide a default list of tags or a callable that takes a cornice service and the method name (e.g GET) and returns a list of Swagger tags to be used if not provided by the view.

### **default\_op\_ids = None**

Provide a callable that takes a cornice service and the method name (e.g. GET) and returns an operation Id that is used if an operation Id is not provided. Each operation Id should be unique.

#### **default\_security = None**

Provide a default list or a callable that takes a cornice service and the method name (e.g. GET) and returns a list of OpenAPI security policies.

#### **summary\_docstrings = False**

Enable extracting operation summaries from view docstrings.

#### <span id="page-21-0"></span>**ignore\_methods = ['HEAD', 'OPTIONS']**

List of service methods that should NOT be presented on the documentation. You may use this to remove methods that are not essential on the API documentation. Default ignores HEAD and OPTIONS.

### **ignore\_ctypes = []**

List of service content-types that should NOT be presented on the documentation. You may use this when a Cornice service definition has multiple view definitions for a same method, which is not supported on OpenAPI 2.0.

#### **api\_title = ''**

Title of the OpenAPI document.

# **api\_version = ''**

Version of the OpenAPI document.

#### **base\_path = '/'**

Base path of the documented API. Default is "/".

### **swagger = {'info': {}}**

Base OpenAPI document that should be merged with the extracted info from the generate call.

### **services = []**

List of cornice services to document. You may use *cornice.service.get services()* to get it.

#### **definitions**

Default [cornice\\_swagger.swagger.DefinitionHandler](#page-23-0) class to use when handling OpenAPI schema definitions from cornice payload schemas.

alias of [DefinitionHandler](#page-23-0)

# **parameters**

Default [cornice\\_swagger.swagger.ParameterHandler](#page-23-1) class to use when handling OpenAPI operation parameters from cornice request schemas.

alias of [ParameterHandler](#page-23-1)

#### **responses**

Default [cornice\\_swagger.swagger.ResponseHandler](#page-24-0) class to use when handling OpenAPI responses from cornice\_swagger defined responses.

alias of [ResponseHandler](#page-24-0)

**generate**(*title=None*, *version=None*, *base\_path=None*, *info=None*, *swagger=None*, *\*\*kwargs*)

Generate a Swagger 2.0 documentation. Keyword arguments may be used to provide additional information to build methods as such ignores.

### Parameters

- **title** The name presented on the swagger document.
- **version** The version of the API presented on the swagger document.
- **base\_path** The path that all requests to the API must refer to.
- **info** Swagger info field.
- **swagger** Extra fields that should be provided on the swagger documentation.

#### Return type dict

Returns Full OpenAPI/Swagger compliant specification for the application.

# <span id="page-22-1"></span>**2.3.2 cornice\_enable\_openapi\_view directive**

cornice\_swagger.**cornice\_enable\_openapi\_view**(*config*, *api\_path='/apiexplorer/swagger.json'*, *permis-*

*sion='\_\_no\_permission\_required\_\_'*, *route\_factory=None*, *\*\*kwargs*)

### **Parameters**

- **config** Pyramid configurator object
- **api\_path** where to expose swagger JSON definition view
- **permission** pyramid permission for those views
- **route\_factory** factory for context object for those routes
- **kwargs** kwargs that will be passed to CorniceSwagger's *generate()*

This registers and configures the view that serves api definitions

# <span id="page-22-0"></span>**2.3.3 cornice\_enable\_openapi\_explorer directive**

cornice\_swagger.**cornice\_enable\_openapi\_explorer**(*config*, *api\_explorer\_path='/apiexplorer'*, *permission='\_\_no\_permission\_required\_\_'*, *route\_factory=None*, *\*\*kwargs*)

#### **Parameters**

- **config** Pyramid configurator object
- **api\_explorer\_path** where to expose Swagger UI interface view
- **permission** pyramid permission for those views
- **route\_factory** factory for context object for those routes

This registers and configures the view that serves api explorer

# **2.3.4 Generator Internals**

CorniceSwagger.**\_build\_paths**()

Build the Swagger "paths" and "tags" attributes from cornice service definitions.

CorniceSwagger.**\_extract\_path\_from\_service**(*service*) Extract path object and its parameters from service definitions.

Parameters service – Cornice service to extract information from.

Return type dict

Returns Path definition.

CorniceSwagger.**\_extract\_operation\_from\_view**(*view*, *args*) Extract swagger operation details from colander view definitions.

#### **Parameters**

- **view** View to extract information from.
- **args** Arguments from the view decorator.

<span id="page-23-2"></span>Return type dict

Returns Operation definition.

# **2.3.5 Section Handlers**

Swagger definitions and parameters are handled in separate classes. You may overwrite those if you want to change the converters behaviour.

<span id="page-23-0"></span>class cornice\_swagger.swagger.DefinitionHandler(*ref=0, type\_converter=<cornice\_swagger.converters.schema.Ty* 

*object>*) Handles Swagger object definitions provided by cornice as colander schemas.

DefinitionHandler.**\_\_init\_\_**(*ref=0*, *type\_converter=<cornice\_swagger.converters.schema.TypeConversionDispatcher object>*)

**Parameters ref** – The depth that should be used by self.ref when calling self.from\_schema.

DefinitionHandler.**from\_schema**(*schema\_node*, *base\_name=None*)

Creates a Swagger definition from a colander schema.

#### **Parameters**

- **schema\_node** Colander schema to be transformed into a Swagger definition.
- **base\_name** Schema alternative title.

Return type dict

Returns Swagger schema.

DefinitionHandler.**\_ref\_recursive**(*schema*, *depth*, *base\_name=None*)

*object>*)

Dismantle nested swagger schemas into several definitions using JSON pointers. Note: This can be dangerous since definition titles must be unique.

#### **Parameters**

- **schema** Base swagger schema.
- **depth** How many levels of the swagger object schemas should be split into swaggger definitions with JSON pointers. Default (0) is no split. You may use negative values to split everything.
- **base\_name** If schema doesn't have a name, the caller may provide it to be used as reference.

#### Return type dict

Returns JSON pointer to the root definition schema, or the original definition if depth is zero.

<span id="page-23-1"></span>**class** cornice\_swagger.swagger.**ParameterHandler**(*definition\_handler=<cornice\_swagger.swagger.DefinitionHandler object>*, *ref=False*, *type\_converter=<cornice\_swagger.converters.schema.TypeConversionDispatcher object>*, *parame*ter\_converter=<cornice\_swagger.converters.parameters.Parame *object>*) Handles swagger parameter definitions. ParameterHandler.**\_\_init\_\_**(*definition\_handler=<cornice\_swagger.swagger.DefinitionHandler object>*, *ref=False*, *type\_converter=<cornice\_swagger.converters.schema.TypeConversionDispatcher*  $object$ , parameter\_converter=<cornice\_swagger.converters.parameters.ParameterConversionl

**Parameters** 

- **definition** handler Callable that handles swagger definition schemas.
- **ref** Specifies the ref value when calling from\_xxx methods.

<span id="page-24-1"></span>ParameterHandler.**from\_schema**(*schema\_node*)

Creates a list of Swagger params from a colander request schema.

#### **Parameters**

- **schema\_node** Request schema to be transformed into Swagger.
- **validators** Validators used in colander with the schema.

Return type list

Returns List of Swagger parameters.

ParameterHandler.**from\_path**(*path*)

Create a list of Swagger path params from a cornice service path.

### Return type list

ParameterHandler. ref(*param*, *base\_name=None*) Store a parameter schema and return a reference to it.

#### **Parameters**

- **schema** Swagger parameter definition.
- **base** name Name that should be used for the reference.

#### Return type dict

Returns JSON pointer to the original parameter definition.

<span id="page-24-0"></span>**class** cornice\_swagger.swagger.**ResponseHandler**(*definition\_handler=<cornice\_swagger.swagger.DefinitionHandler object*>, *type\_converter=<cornice\_swagger.converters.schema.Ty object>*, *ref=False*)

# Handles swagger response definitions.

ResponseHandler.**\_\_init\_\_**(*definition\_handler=<cornice\_swagger.swagger.DefinitionHandler object>*, *type\_converter=<cornice\_swagger.converters.schema.TypeConversionDispatcher object>*, *ref=False*)

### **Parameters**

- **definition\_handler** Callable that handles swagger definition schemas.
- **ref** Specifies the ref value when calling from\_xxx methods.

### ResponseHandler.**from\_schema\_mapping**(*schema\_mapping*) Creates a Swagger response object from a dict of response schemas.

Parameters schema\_mapping - Dict with entries matching {status\_code:

response\_schema}.

Return type dict

Returns Response schema.

ResponseHandler.**\_ref**(*resp*, *base\_name=None*)

Store a response schema and return a reference to it.

### **Parameters**

- **schema** Swagger response definition.
- **base\_name** Name that should be used for the reference.

<span id="page-25-2"></span>Return type dict

Returns JSON pointer to the original response definition.

# **2.3.6 Colander converters**

You may use the cornice swagger.converters submodule to access the colander to swagger request and schema converters. These may be also used without cornice\_swagger generators.

<span id="page-25-1"></span>This module handles the conversion between colander object schemas and swagger object schemas.

cornice\_swagger.converters.**convert\_schema**(*schema\_node*)

cornice\_swagger.converters.**convert\_parameter**(*location*, *schema\_node*, *definition\_handler=<function convert\_schema>*)

# <span id="page-25-0"></span>**2.4 Frequently Asked Questions (FAQ)**

Here is a list of frequently asked questions related to Cornice Swagger.

# **2.4.1 How to make a schema parameter not required?**

You may use colander.drop as it's missing field:

```
field = colander.SchemaNode(colander.String(), missing=colander.drop)
```
# **2.4.2 How to define a schema with additionalAttributes?**

You can use Mapping.unknown attribute

```
class Query(colander.MappingSchema):
    unknown='preserve'
```
# **2.4.3 How do I integrate Swagger UI?**

The fastest way to enable Swagger UI is to use directives cornice\_enable\_openapi\_view together with cornice\_enable\_openapi\_explorer they will provide a special view in your application that will server the OpenAPI specification along with API explorer.

# **2.4.4 How do I work with colander schemas that require bound properties?**

A common scenario is to have schemas that have optional fields that substitute default values when fields are missing from request data. This is normally solved by calling *bind()* on colander schemas, one thing that is important to remember is that if the value needs to be updated per request (like a date or UUID), you need to bind the schema per request. At the same time for cornice\_swagger to get proper values when inspecting schema you also need to bind it on decorator level. Here is an example how to solve this problem:

```
@colander.deferred
def deferred_conn_id(node, kw):
    return kw.get('conn_id') or str(uuid.uuid4())
class SomeSchema(colander.MappingSchema):
   username = colander.SchemaNode(colander.String())
    conn_id = colander.SchemaNode(
        colander.String(), missing=deferred_conn_id)
def rebind_schema(schema):
    "''"Ensure we bind schema per request
    \boldsymbol{H} . \boldsymbol{H}def deferred_validator(request, **kwargs):
        # we need to regenerate the schema here
        kwargs['schema'] = schema().bind(request=request)
        return colander_validator(request, **kwargs)
    return deferred_validator
@legacy_connect_api.post(
    schema=SomeSchema().bind(), validators=(rebind_schema(SomeSchema),))
def connect(request):
    ...
```
# <span id="page-26-0"></span>**2.5 Changelog**

# **2.5.1 CHANGES**

# **0.7.1 (unreleased)**

• Nothing changed yet.

# **0.7.0 (2018-07-29)**

• Support swagger example field on colander SchemaNode custom kwarg:

```
def SomeSchema(colander.MappingSchema):
   name = colander.SchemaNode(colander.String(), example='Mr. IceCream')
```
The example field is returned in the swagger spec accordingly.

### **0.6.0 (2018-03-28)**

• Add cornice\_enable\_openapi\_view() cornice\_enable\_openapi\_explorer() Pyramid directives to serve the API Explorer and the spec information (#79)

# **0.5.5 (2018-03-19)**

• Prevent failure with non-colander schemas (#78, thanks @ergo!)

### **0.5.4 (2018-02-26)**

# Internals

• Fix return types in docstrings (#77)

### **0.5.3 (2018-02-14)**

#### Pyramid compliance

• Handle callables for cornice.service.Service.content\_type argument. For more details, see: [http://cornice.readthedocs.io/en/latest/api.html#cornice.service.Service.](http://cornice.readthedocs.io/en/latest/api.html#cornice.service.Service)

# **0.5.2 (2017-11-07)**

#### Internals

• Add classifiers to the Python package.

### **0.5.1 (2017-04-10)**

#### Pyramid compliance

• Support subpaths and regex when parsing paths (#68).

#### Api

• \_extract\_path\_from\_service, now returns the path name along with the path swagger object (#68).

# **0.5.0 (2017-02-14)**

### Api

- Allow implementing a custom generator by subclassing the CorniceSwagger class (#63).
- Introduced a new method CorniceSwagger.generate to generate the spec (#63).
- Deprecated CorniceSwagger call method. You should now use generate (#63).
- Removed deprecated generate\_swagger\_spec call. (#64).
- Allow defining custom type converters on the CorniceSwagger class. (#65)

#### Internals

• Fixed coveralls repeated messages on PRs. (#62).

### **0.4.0 (2017-01-25)**

### Api

- Summaries from docstrings are now not included by default. You can enable them by passing summary\_docstrings = True to the generator.
- Trying to document multiple views on same method now raises an exception. You should ignore the unwanted ones by content type.
- Raw swagger items are now recursively merged (instead of replaced) with the extracted fields.
- Add support for documenting operation ids via an operation\_id argument on the view or by passing a default op ids callable to the generator.
- Add a shortcut to the generator on cornice\_swagger.CorniceSwagger.
- Support Cornice schema synonyms (headers and GET are the same as header and querystring).
- Add support for documenting security properties via a api\_security list on the view or by passing a default security list or callable to the generator.

### OpenAPI compliance

- Remove invalid title field from response headers and request parameters.
- Support conversion of parameter validators.

#### Internals

- Fix default tag generator.
- Fix references when using declarative schemas.
- Simplify parameter converter by properly isolating body.

# **0.3.0 (2017-01-17)**

### Api

- Use cornice\_swagger.swagger.CorniceSwagger class to generate the swagger document rather then generate\_swagger\_spec.
- Allow overriding extractors in the application.
- Schemas are now broken into JSON pointers only if specified.
- Allow documenting responses via response\_schemas view attribute.
- Allow documenting tags via tags view attribute or using a default\_tags parameter when calling the generator.

#### Internals

- Decouples converters from path generators.
- Make considerable changes in the package organisation.
- Reach 100% coverage on tests.

### Documentation

• Create a Sphinx documentation hosted on [https://cornices.github.io/cornice.ext.swagger.](https://cornices.github.io/cornice.ext.swagger)

# **0.2.1 (2016-12-10)**

- Check if schema is not instantiated.
- Add support for query parameter description. [ridha]

# **0.2 (2016-11-08)**

- Pypi release.
- Point scaffold doc to right url.

# **0.1 (2016-11-05)**

• First release for new cornice 2.0

# <span id="page-29-0"></span>**2.6 Contributors**

Alphabetically-ordered List of the people who contributed to Cornice Swagger:

- Gabriela Surita [<gsurita@mozilla.com>](mailto:gsurita@mozilla.com)
- Jason Haury
- Josip Delic
- Marcin Lulek
- Simone Marzola [<marzolasimone@gmail.com>](mailto:marzolasimone@gmail.com)

# CHAPTER 3

# Contribution & Feedback

<span id="page-30-0"></span>You can find us at Github or the Slack chat.

- GitHub Repository: <https://github.com/Cornices/cornice.ext.swagger>
- Slack chat: <https://corniceswagger.herokuapp.com>

You may also try the Cornice Mailing List:

• Cornice Developers Mailing List: <https://mail.mozilla.org/listinfo/services-dev>

Python Module Index

<span id="page-32-0"></span>c

cornice\_swagger, [19](#page-22-0) cornice\_swagger.converters, [22](#page-25-1)

# Index

# Symbols

- \_\_init\_\_() (cornice\_swagger.swagger.DefinitionHandler method), [20](#page-23-2)
- \_\_init\_\_() (cornice\_swagger.swagger.ParameterHandler method), [20](#page-23-2)
- \_\_init\_\_() (cornice\_swagger.swagger.ResponseHandler method), [21](#page-24-1)
- \_build\_paths() (cornice\_swagger.swagger.CorniceSwagger method), [19](#page-22-1)
- \_extract\_operation\_from\_view() (cornice\_swagger.swagger.CorniceSwagger method), [19](#page-22-1)
- \_extract\_path\_from\_service() (cornice\_swagger.swagger.CorniceSwagger method), [19](#page-22-1)
- \_ref() (cornice\_swagger.swagger.ParameterHandler method), [21](#page-24-1)
- \_ref() (cornice\_swagger.swagger.ResponseHandler method), [21](#page-24-1)
- method), [20](#page-23-2)

# A

- api\_title (cornice\_swagger.swagger.CorniceSwagger attribute), [18](#page-21-0)
- api\_version (cornice\_swagger.swagger.CorniceSwagger attribute), [18](#page-21-0)

# B

base\_path (cornice\_swagger.swagger.CorniceSwagger attribute), [18](#page-21-0)

# C

- convert\_parameter() (in module cornice\_swagger.converters), [22](#page-25-2)
- convert\_schema() (in module cornice\_swagger.converters), [22](#page-25-2)
- cornice\_enable\_openapi\_explorer() (in module cornice\_swagger), [19](#page-22-1)
- cornice\_enable\_openapi\_view() (in module cornice\_swagger), [19](#page-22-1)
- cornice\_swagger (module), [17,](#page-20-1) [19](#page-22-1)
- cornice\_swagger.converters (module), [22](#page-25-2)
- CorniceSwagger (class in cornice\_swagger.swagger), [17](#page-20-1)
- custom\_type\_converters (cornice\_swagger.swagger.CorniceSwagger attribute), [17](#page-20-1)

# D

- default\_op\_ids (cornice\_swagger.swagger.CorniceSwagger attribute), [17](#page-20-1) default\_security (cornice\_swagger.swagger.CorniceSwagger
- attribute), [17](#page-20-1) default\_tags (cornice\_swagger.swagger.CorniceSwagger attribute), [17](#page-20-1)
- default\_type\_converter (cornice\_swagger.swagger.CorniceSwagger attribute), [17](#page-20-1)

\_ref\_recursive() (cornice\_swagger.swagger.DefinitionHandler DefinitionHandler (class in cornice\_swagger.swagger), [20](#page-23-2) definitions (cornice\_swagger.swagger.CorniceSwagger attribute), [18](#page-21-0)

# F

- from\_path() (cornice\_swagger.swagger.ParameterHandler method), [21](#page-24-1)
- from\_schema() (cornice\_swagger.swagger.DefinitionHandler method), [20](#page-23-2)
- from\_schema() (cornice\_swagger.swagger.ParameterHandler method), [21](#page-24-1)
- from\_schema\_mapping() (cornice\_swagger.swagger.ResponseHandler method), [21](#page-24-1)

# G

generate() (cornice\_swagger.swagger.CorniceSwagger method), [18](#page-21-0)

I ignore\_ctypes (cornice\_swagger.swagger.CorniceSwagger

**31**

attribute), [18](#page-21-0)

ignore\_methods (cornice\_swagger.swagger.CorniceSwagger attribute), [17](#page-20-1)

# P

parameter\_converter (cornice\_swagger.swagger.CorniceSwagger attribute), [17](#page-20-1) ParameterHandler (class in cornice\_swagger.swagger), [20](#page-23-2)

parameters (cornice\_swagger.swagger.CorniceSwagger attribute), [18](#page-21-0)

# R

ResponseHandler (class in cornice\_swagger.swagger), [21](#page-24-1) responses (cornice\_swagger.swagger.CorniceSwagger attribute), [18](#page-21-0)

# S

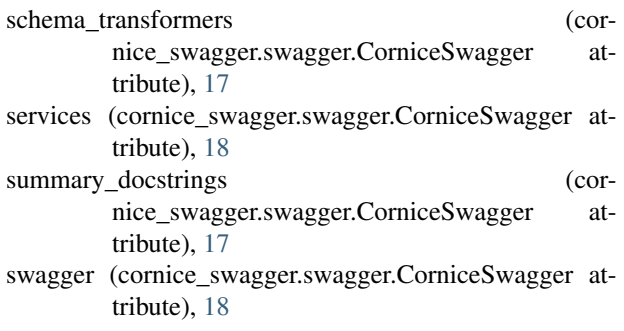

# T

type\_converter (cornice\_swagger.swagger.CorniceSwagger attribute), [17](#page-20-1)